# **Frequently Asked Questions**

# **1. When will the refreshed ArcheLearn be live and who can I contact?**

The refreshed ArcheLearn will be live from **2 August 2023.**

Contact **Learning and Development** team at **[archelearn@bne.catholic.net.au](mailto:hr.aobelearning@bne.catholic.net.au)** or **07 3324 3075.**

### **2. Why is my login not working?**

If you are using your **work email** to login, contact Service Desk:

servicedesk@bne.catholic.net.au **Phone:** 07 3324 3333

If you are using your **personal email** to login, contact Learning and Development:

[archelearn@bne.catholic.net.au](mailto:hr.aobelearning@bne.catholic.net.au) **Phone:** 07 3324 3075

## **3. Where can I find out more about the new refreshed ArcheLearn?**

#### The ArcheLearn Information Page:

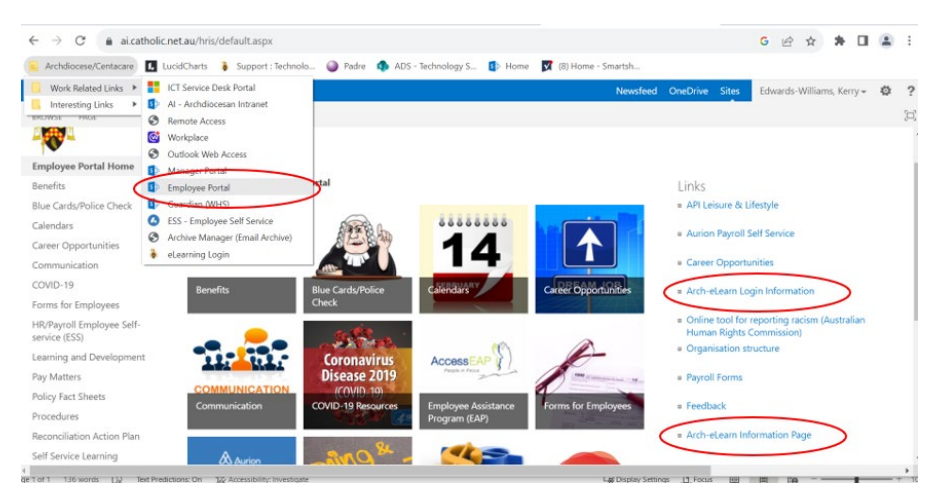

### **4. When will I no longer have access to the old Arch-eLearn system?**

The old Arch-eLearn will be turned off on **31 August 2023.**

### **5. I am a volunteer (non-Parish Volunteer) and want to access ArcheLearn?**

Volunteers (non-Parish Volunteers) will be sent an invitation email that will prompt them to set up a password for the new system. Their username will be their personal email address.

### **6.** Why did I not receive the Invitation email?

Contact **Learning and Development** team at **[archelearn@bne.catholic.net.au](mailto:hr.aobelearning@bne.catholic.net.au)** or **07 3324 3075.**

# **7. How can I access my online training (not for Parish Volunteers)?**

Once you have logged in, your training courses will be listed on your dashboard. To start or continue a course, select the course you want to complete then select '**Explore**'.

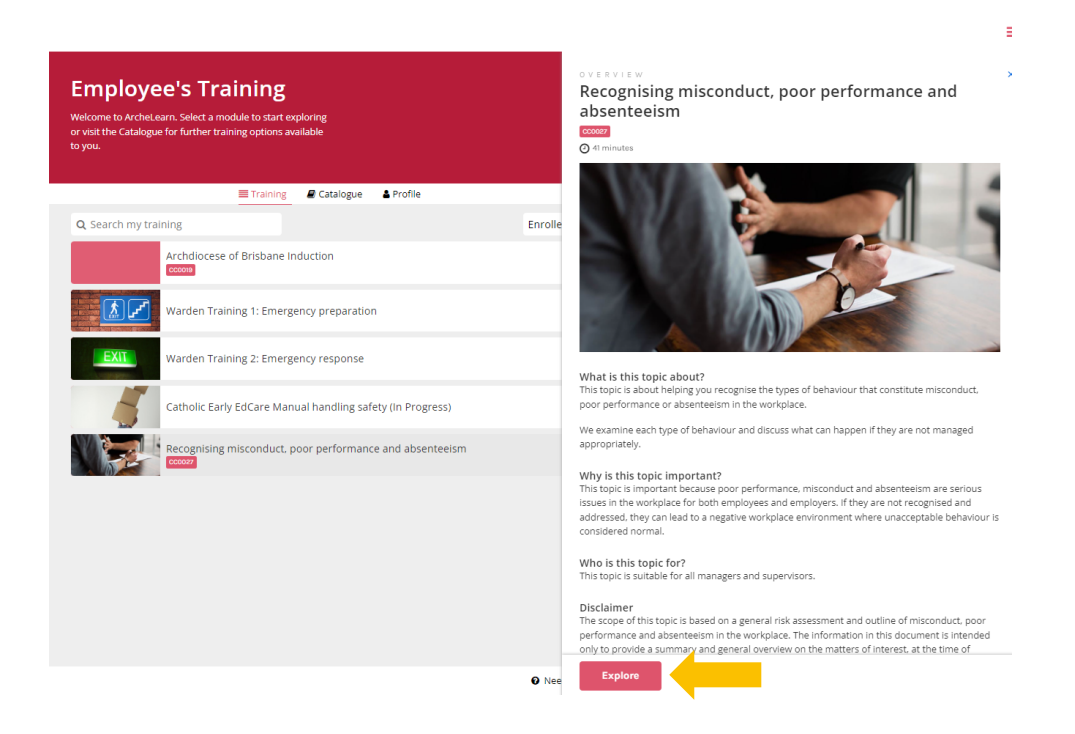

A video is available on the ArcheLearn Information Page.

#### **8. What will happen to my completed course/s?**

**Records** of your **prior learning will be kept** within our HR system **Aurion**. A full record of your training will be kept by the HR team and can be requested via email to [hroffice@bne.catholic.net.au](mailto:hroffice@bne.catholic.net.au) post 31 August.

### **9. What will happen to my incomplete course/s?**

Courses that you have not completed will be transferred to the refreshed ArcheLearn. Once this is done, you will be able to complete the course/s.

**IMPORTANT:** Your outstanding courses will not show on your refreshed ArcheLearn immediately. Please allow for some time for it to appear.

### **10. Why am I unable to view or complete the course?**

This could be due to a network issue. If your network is stable and the issue continues, contact Learning and **Development** team at **[archelearn@bne.catholic.net.au](mailto:hr.aobelearning@bne.catholic.net.au)** or **07 3324 3075.**